# **Jupiter - Zadanie #1553 Utworzenie serwisu mergującego dane z infony i jupitera**

2017-02-09 15:19 - Michał Komar

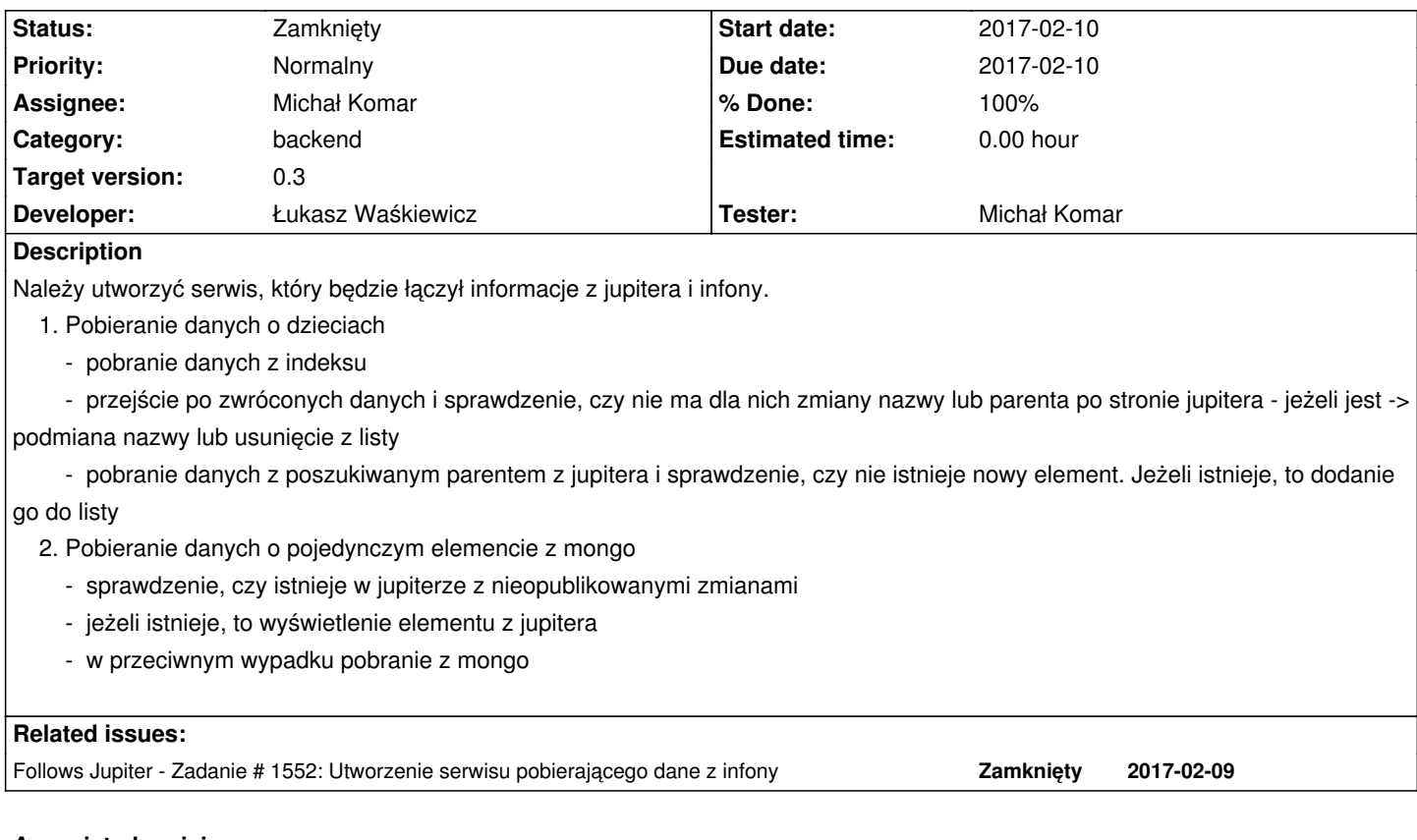

### **Associated revisions**

# **Revision 5ab53b0b - 2017-03-02 16:23 - Michał Komar**

refs #1553: Refaktoring list providerów

### **Revision c05136d7 - 2017-03-02 16:29 - Michał Komar**

refs #1553: Drobne poprawki

#### **Revision d58d4c34 - 2017-03-03 12:21 - Michał Komar**

refs #1553: Refaktoring list providerów

# **Revision 841f607d - 2017-03-03 12:27 - Michał Komar**

refs #1553: Refaktoring list providerów

#### **Revision 1777c013 - 2017-03-03 16:33 - Michał Komar**

refs #1553: Zmiana nazwy metody w serwisie na zgodną z konwencją

### **Revision ca2eb4b6 - 2017-03-06 14:37 - Michał Komar**

refs #1553: Refaktoring modelu dokumentów. Serwis do zapisywania zmian.

#### **Revision ae9bf838 - 2017-03-06 14:40 - Michał Komar**

refs #1553: Poprawienie testu

### **Revision 6dff3f91 - 2017-03-06 16:46 - Michał Komar**

refs #1553: Dodanie testu dla serwisu internal

#### **Revision 7c6a56a3 - 2017-03-07 10:44 - Michał Komar**

refs #1553: Zmiana modelu currentDocument

### **Revision 917a9c3f - 2017-03-09 13:09 - Michał Komar**

refs #1553: Implementacja serwisu internal

### **Revision 32dd0c77 - 2017-03-09 13:09 - Michał Komar**

refs #1553: Poprawienie mapowań. Dodanie testów wyszikiwania w internal.

### **Revision 973d5e8e - 2017-03-09 13:14 - Michał Komar**

refs #1553: Poprawienie mapowań.

#### **Revision c01a5959 - 2017-03-09 14:01 - Michał Komar**

refs #1553: Konfiguracja transactionManagera.

### **Revision d61fac67 - 2017-03-10 08:33 - Michał Komar**

refs #1553: Poprawienie konwertera

#### **Revision 8b0d6e29 - 2017-03-10 15:30 - Michał Komar**

refs #1553: Dodanie mixinów. Konfiguracja state machine.

### **Revision 8d5234ef - 2017-03-13 14:03 - Michał Komar**

refs #1553: Mergowanie wyników wyszukiwania + obsługa eventu zapisania

#### **Revision f8ed2747 - 2017-03-15 13:47 - Michał Komar**

refs #1553: TopParent na dokumentach. Przeglądanie historii.

### **Revision e5022424 - 2017-03-15 13:49 - Michał Komar**

refs #1553: Usunięcie warningów

#### **Revision 5be39c5a - 2017-03-15 13:52 - Michał Komar**

refs #1553: Usunięcie warningów cd.

#### **Revision b7dfe7c5 - 2017-03-15 13:54 - Michał Komar**

refs #1553: Poprawienie generyków w typescript

### **Revision ceb81cfc - 2017-03-15 15:46 - Michał Komar**

refs #1553: Ulepszenie enumów przy generowaniu typescriptu

### **Revision 4a5d5db8 - 2017-03-16 08:41 - Michał Komar**

refs #1553: Obsługa typów na liście przez jacksona.

#### **Revision 26604b1f - 2017-03-16 11:01 - Michał Komar**

refs #1553: Dodane matchowanie zapytań oraz obsługa parenta database

### **Revision f391a5f4 - 2017-03-28 07:18 - Łukasz Waśkiewicz**

refs #1553 mergowanie wyników infona/jupiter dla rootów drzewa

### **Revision 846279b4 - 2017-03-28 09:19 - Łukasz Waśkiewicz**

refs #1553 mergowanie wyników infona/jupiter dla rootów drzewa

### **Revision 2f774e30 - 2017-04-11 14:16 - Łukasz Waśkiewicz**

refs #1553 poprawione + pobieranie jeśli user ma/nie ma przypisanych

### **History**

### **#1 - 2017-02-09 15:19 - Michał Komar**

*- Description updated*

### **#2 - 2017-02-09 15:36 - Michał Komar**

*- Follows Zadanie #1552: Utworzenie serwisu pobierającego dane z infony added*

### **#3 - 2017-03-02 14:11 - Michał Komar**

*- Developer Michał Komar added*

#### **#4 - 2017-03-16 10:27 - Michał Komar**

- *Assignee changed from Michał Komar to Łukasz Waśkiewicz*
- *Developer Łukasz Waśkiewicz added*

Dodałem weryfikację dokumentów z internal document storage za pomocą queryMatcherów. Trzeba dorobić zapytania na poziomie roota.

#### **#5 - 2017-03-28 07:21 - Łukasz Waśkiewicz**

- *Status changed from Nowy to Testowanie*
- *Assignee changed from Łukasz Waśkiewicz to Michał Komar*
- *% Done changed from 0 to 100*

### **#6 - 2017-04-11 10:57 - Michał Komar**

- *Status changed from Testowanie to Odpowiedź*
- *Assignee changed from Michał Komar to Łukasz Waśkiewicz*

Trzeba poprawić PublisherQueryMatcher class cast exception.

#### **#7 - 2017-04-12 08:35 - Łukasz Waśkiewicz**

- *Status changed from Odpowiedź to Testowanie*
- *Assignee changed from Łukasz Waśkiewicz to Michał Komar*

poprawione + pobieranie jeśli user ma/nie ma przypisanych czasopism

### **#8 - 2017-04-18 09:17 - Michał Komar**

*- Status changed from Testowanie to Rozwiązany*

Ok. Wygląda na to, że działa.

### **#9 - 2017-06-06 11:56 - Michał Komar**

*- Status changed from Rozwiązany to Zamknięty*